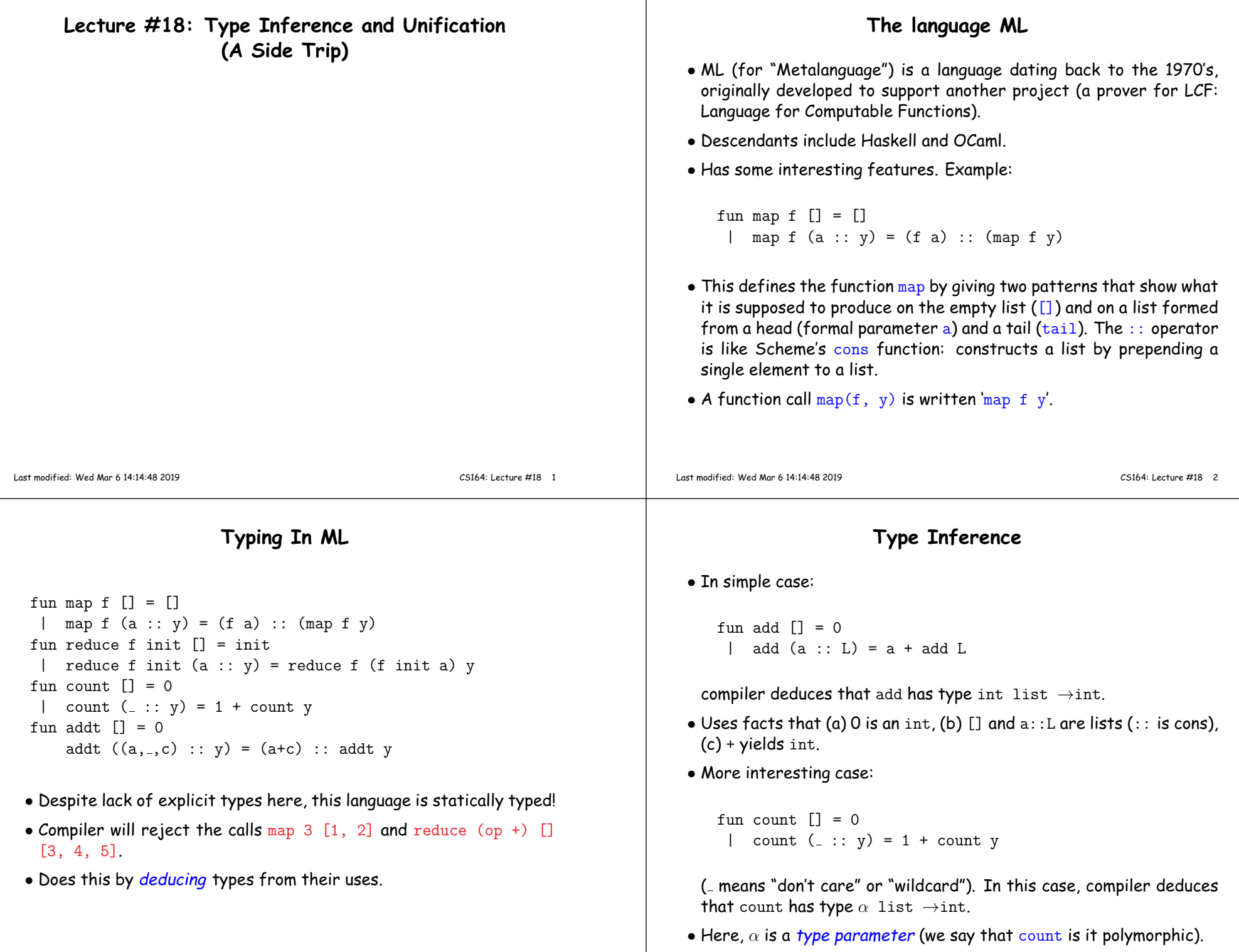

 $\mathbf{I}$ 

#### **Aside: Runtime Implementation of Polymorphism**

 $\bullet$  The last example works for any value of  $\alpha$ :

```
fun count \begin{bmatrix} 1 \\ 2 \end{bmatrix} = 0| count (.: y ) = 1 + count y
```
 $\bullet$  As is also the case here, where the type of  ${\rm x}$  is known to be  $\texttt{bool}$ , but the types of  $\boldsymbol{z}$  and  $\boldsymbol{y}$  are unknown.

```
fun iffy x \ y \ z = \text{if} \ x \ \text{then} \ z \ \text{else} \ y;
```
- No special run-time testing is required to bring this about.
- In typical implementations, all types have the same representation at the machine-code level—they are words containing pointers (or possibly integers), for which assignment and parameter passing involve the same instructions regardless of contents.
- Hence, <sup>a</sup> single translation works for all types.

# **Doing Type Inference**

• Given <sup>a</sup> definition such as

```
fun add \lceil = 0
 | add (a :: L) = a + add L
```
- First <sup>g</sup>ive each named entity here an unbound type parameter as its **type**: add: $\alpha$ , a: $\beta$ , L: $\gamma$ .
- Now use the type rules of the language to <sup>g</sup>ive types to everythingand to relate the types:
	- **–** 0: int, []: <sup>δ</sup> list.
	- **–** Since add is function and applies to int, must be that  $\alpha = \iota \to \kappa$ , and  $\iota = \delta$  list and  $\iota = \delta$  list
	- **–** etc.
- $\bullet$  Gives us a large set of *type equations,* which can be solved to give types.
- Solving involves pattern matching, known formally as unification.

```
Last modified: Wed Mar 6 14:14:48 2019
```
CS164: Lecture #18 <sup>6</sup>

## **Type Expressions**

- For this lecture, <sup>a</sup> type expression can be
	- **–** <sup>A</sup> primitive type (int, bool);

Last modified: Wed Mar <sup>6</sup> 14:14:48 <sup>2019</sup>

- **–** <sup>A</sup> type variable (ML's notation: 'a, 'b, 'c<sup>1</sup>, etc.);
- **–** The type constructor <sup>T</sup> list, where <sup>T</sup> is <sup>a</sup> type expression (like List<T> in Java);
- $-$  A function type  $D \to C$ , where  $D$  and  $C$  are type expressions.
- Will formulate our problems as systems of type equations between pairs of type expressions.
- Need to find the substitution (the unifier) for the type variables that solves the system (simultaneously makes all the equations true).

## **Solving Simple Type Equations**

• Simple example: solve

```
'a list = int list
```
- Easy:  $a = \text{int}$ .
- How about this:

 $\alpha$  list  $=$  'b list list; 'b list  $=$  int list

- Also easy: 'a  $=$  int list; 'b  $=$  int.
- On the other hand:

 $'$ a list = 'b  $\rightarrow$  'b

is unsolvable: lists are not functions.

 $\bullet$  Also, if we require  $finite$  solutions, then

```
'a = 'b list; 'b = 'a list
```
is unsolvable.

CS164: Lecture #18 <sup>5</sup>

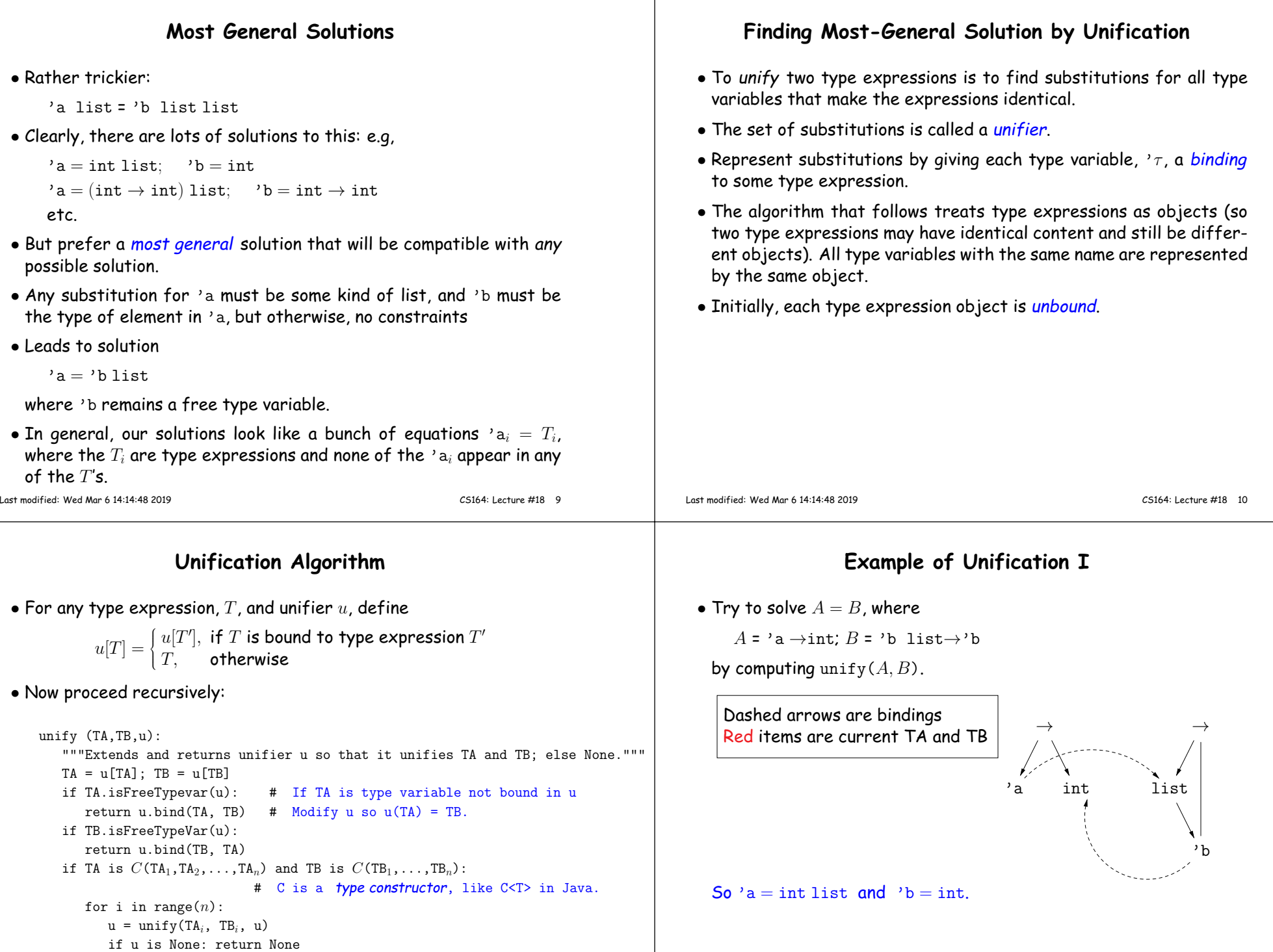

- 1

return <sup>u</sup> return None

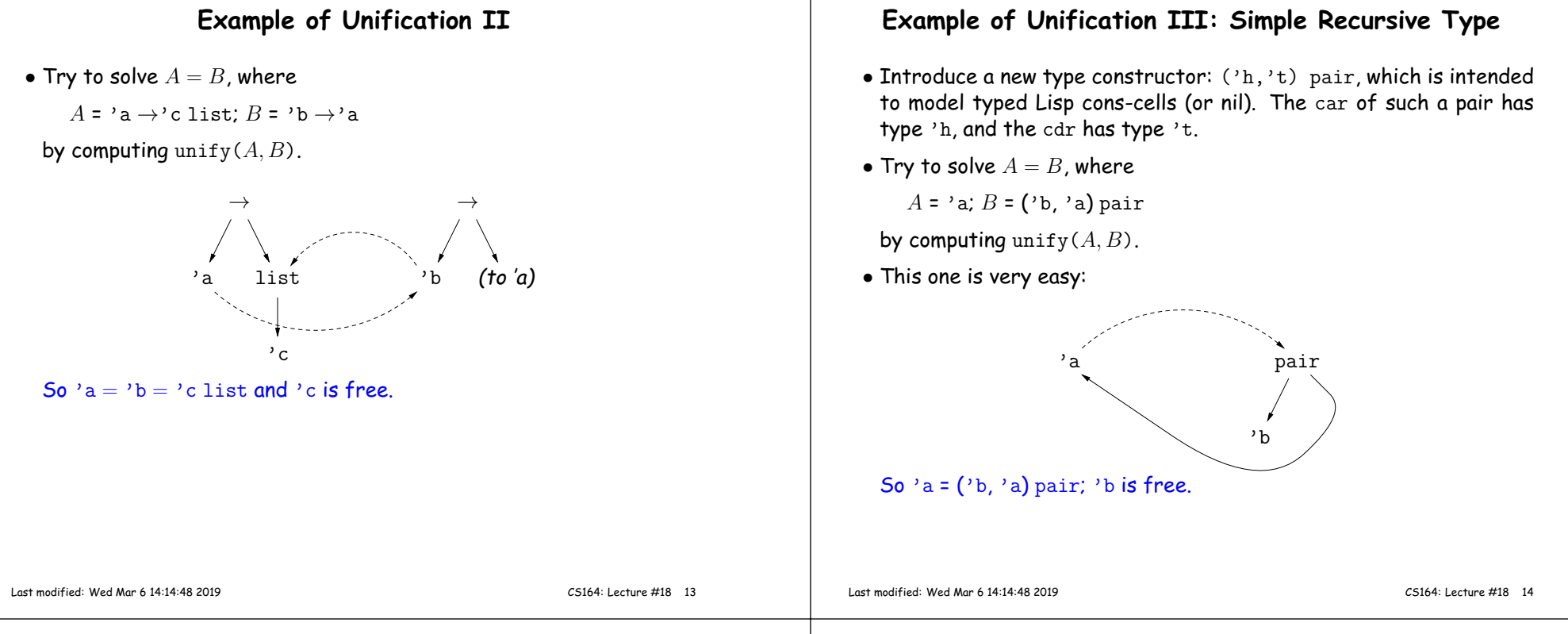

#### **Example of Unification IV: Another Recursive Type**

 $\bullet$  This time, consider solving  $A=B,\ C=D,\ A=C$ , where

 $A = 'a; B = ('b, 'a)$  pair;  $C = 'c; D = ('d, ('d, 'c)$  pair) pair.

We just did  $A = B$ , and  $C = D$  is almost the same, so we'll just skip<br>these stans and wark an  $A = C$ those steps, and work on  $A = C$ .

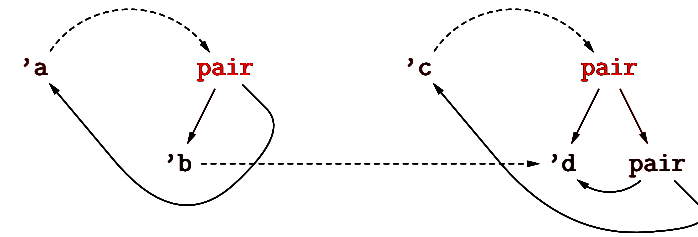

Now we're in trouble: infinite recursion.

## **Circular Types**

- $\bullet$  It is possible to extend the unification algorithm to handle Example IV and others like it.
- However, most languages op<sup>t</sup> for <sup>a</sup> different approach.
- For example, in ML, we can define <sup>a</sup> linked-list type as):

datatype 'a llist = Nil | Cons of  $('a * 'a llist)$ 

Here, <code>Nil</code> and <code>Cons(head, tail)</code> are constructors of values of type llist. 'a is <sup>a</sup> formal generic type parameter (like <T> in Java).

- $\bullet$  Now all the recursing happens explicitly in the definition of  ${\tt llist},$ and we don't need to produce types such those in the last two examples.
- Instead, we institute the occurs check: We do not allow binding <sup>a</sup> type variable to <sup>a</sup> type expression that contains that type variable.

## **Example of Unification <sup>V</sup>**

## • Try to solve

```
'b list = 'a list; 'a\rightarrow'b = 'c;
 ,c \rightarrowbool = \text{(bool} \rightarrowbool\text{)}} \rightarrowbool
```
• We unify both sides of each equation (in any order), updating theunifier as we go.

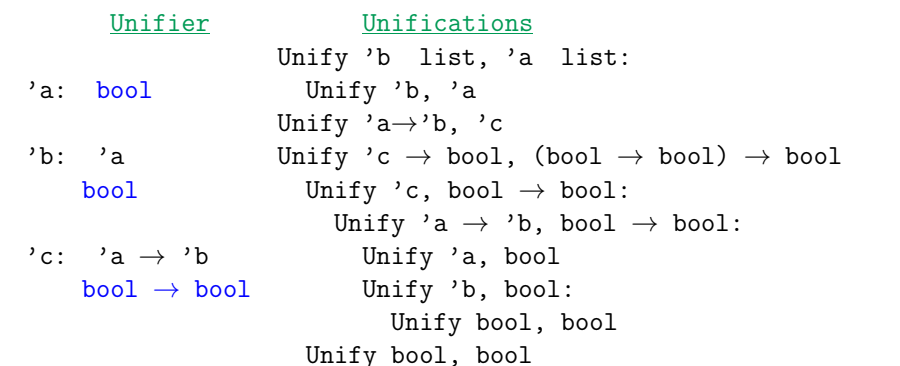

## **Some ML Type Rules**

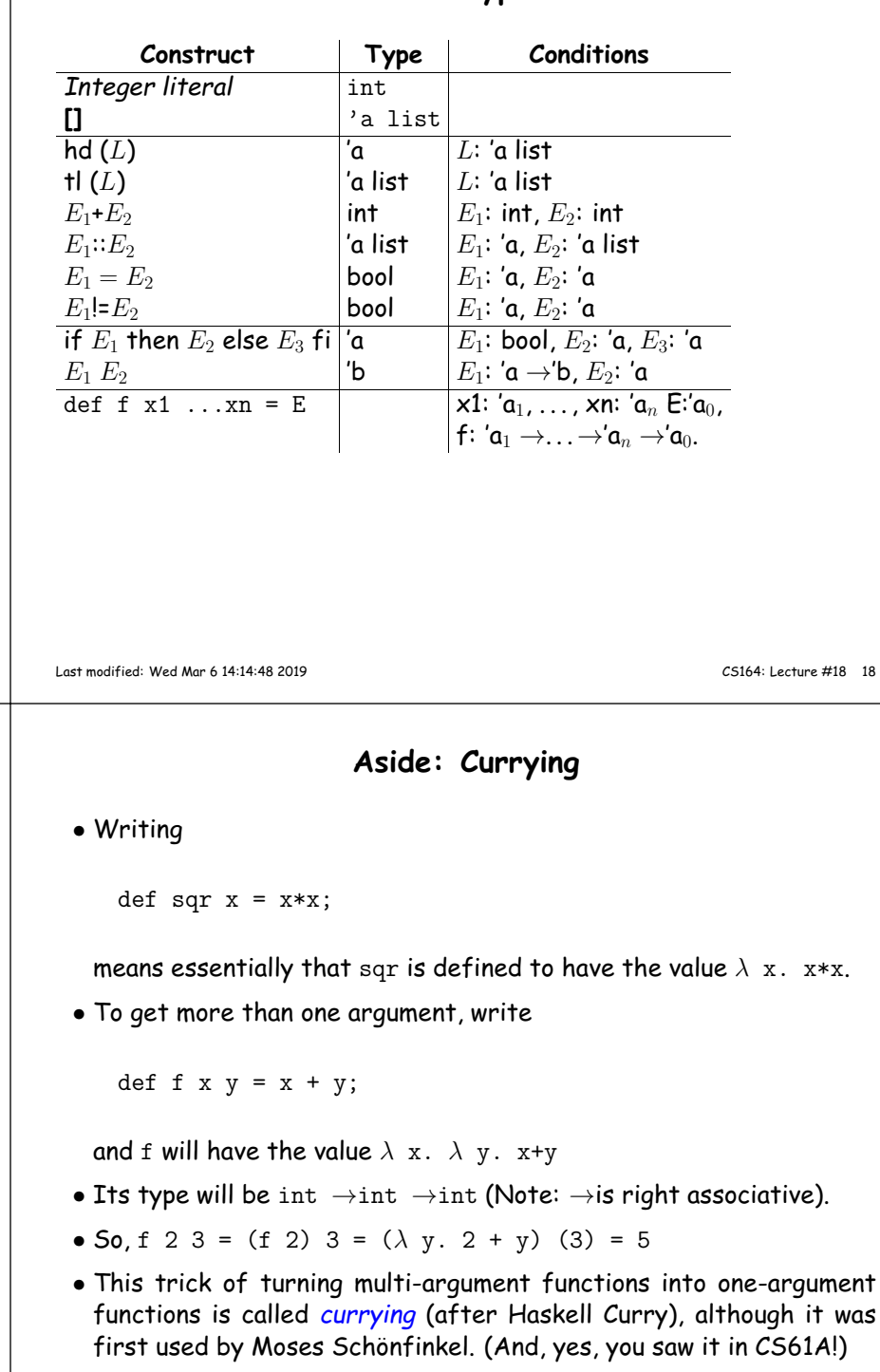

# **Using the Type Rules**

• Interpret the notation  $E:T$ , where  $E$  is an expression and  $T$  is a type, as

```
type(E) = T
```
Last modified: Wed Mar <sup>6</sup> 14:14:48 <sup>2019</sup>

• Seed the process by introducing <sup>a</sup> set of fresh type variables to describe the types of all the variables used in the program you areattempting to process. For example, <sup>g</sup>iven

```
def f x = x
```
we might start by saying that

 $type(f) = 'a0, type(x) = 'a1$ 

- Apply the type rules to your program to ge<sup>t</sup> <sup>a</sup> bunch of Conditions.
- Whenever two Conditions ascribe <sup>a</sup> type to the same expression, equate those types.
- Solve the resulting equations.

CS164: Lecture #18 <sup>17</sup>

#### **Example, contd.**

if <sup>p</sup> <sup>L</sup> then init else <sup>f</sup> init (hd L) fi <sup>+</sup> <sup>3</sup>

- Let's initially use 'p, 'L, etc. as the fresh type variables <sup>g</sup>iving the types of identifiers.
- Using the rules then generates equations like this:

```
'p = 'a0 \rightarrow 'a1, 'L = 'a0, type(p L) = 'a1 # call rule<br>'L = 'a2 list, type(hd L) = 'a2 # hd rule
'L = 'a2 list, type(hd L) = 'a2
'f = 'a3\rightarrow'a4, 'init = 'a3, type(f init) = 'a4
                                                 # call rule
'a4 = 'a5\rightarrow'a6, 'a2 = 'a5, type(f init (hd L)) = 'a6
                                                 # call rule
'a1 = bool, 'init = 'a7, 'a6 = 'a7, type(if... fi) = 'a7
                                                 # if rule
a^2 = int, int = int, type(if... fi+3) = int # + rule
 etc.
```
Solve all these equations by sequentially unifying the two sides of eachequation, in any order, keeping the bindings as you go.

```
'p = 'a0 \rightarrow 'a1, 'L = 'a0'L = 'a2 list
     a_0 = 'a_2 list
'f = 'a3 \rightarrow 'a4, 'init = 'a3
a_4 = a_5 \rightarrow a_6, a_2 = a_5'a1 = bool, 'init = 'a7, 'a6 = 'a7
     a^3 = a^7a^2 = \text{int}, \text{int} = \text{int}
```
So (eventually),

```
'p = 'a5 list\rightarrowbool, 'L = 'a5 list, 'init = int,
'f = int \rightarrow'a5\rightarrowint
```
Last modified: Wed Mar <sup>6</sup> 14:14:48 <sup>2019</sup>

CS164: Lecture #18 <sup>22</sup>

## **Introducing Fresh Variables**

- The type rules for the simple language we've been using generally call for introducing fresh type variables for each application of therule.
- Example: in the expression

Last modified: Wed Mar <sup>6</sup> 14:14:48 <sup>2019</sup>

if  $x = []$  then  $[]$  else  $x::y$  fi

the two [] are treated as having two different types, say 'a0 list and  $\hspace{0.1em}$   $^{\circ}$  a1  $\hspace{0.1em}$  list, which is a good thing, because otherwise, this expression cannot be made to type-check [why?].

• You'd probably want to do the same with count:

```
fun count [1] = 0| count (\underline{\ } :: y) = 1 + \text{count } y
```
Analyzing this <sup>g</sup>ives <sup>a</sup> type of 'a list→int. Suppose we have two calls later in the program:  $\text{count}(\mathbf{0}::\mathbf{x})$  and  $\text{count}(\mathbf{[1]}::\mathbf{y}).$ 

 $\bullet$  Obviously, we also want to replace  $^,$  a in each case with a fresh type variable, since otherwise, count would be specialized to work only on lists of integers or only on lists of lists.

## **. . . Or not?**

• But we don't want to introduce <sup>a</sup> fresh type variable for each call when inferring the type of <sup>a</sup> function from its definition:

fun switcher x y z = if x=0 then y else switcher(x-1,z, y) fi

- $\bullet$  Here, we want the type of  ${\rm switcher}$  to come out to be  ${\rm int} \!\!\rightarrow$  'y $\!\!\rightarrow$  'y $\!\!\rightarrow$  'y, but that can't happen if the recursive call to switcher can take argument types that are independent of those of y and <sup>z</sup>.
- Same problem with <sup>a</sup> set of mutually recursive definitions.
- So must always specify which groups of definitions ge<sup>t</sup> resolved together, and when calling <sup>a</sup> function is suppose<sup>d</sup> to create <sup>a</sup> fresh set of type variables instead.

CS164: Lecture #18 <sup>21</sup>